### **Client-side Networking** CSE 333 Winter 2024

**Instructor:** Hal Perkins

#### **Teaching Assistants:**

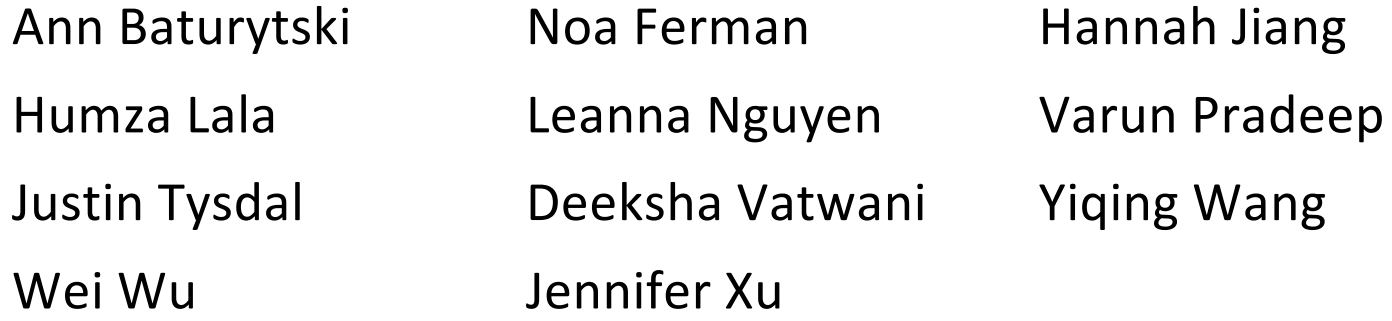

# **Socket API: Client TCP Connection**

- $\div$  There are five steps:
	- 1) Figure out the IP address and port to connect to
	- 2) Create a socket
	- 3) Connect the socket to the remote server
	- 4) .**read**() and **write**() data using the socket
	- 5) Close the socket

# **Step 1: DNS Lookup**

- <sup>v</sup> (from last time; details/examples in sections yesterday)
- \* See dnsresolve.cc

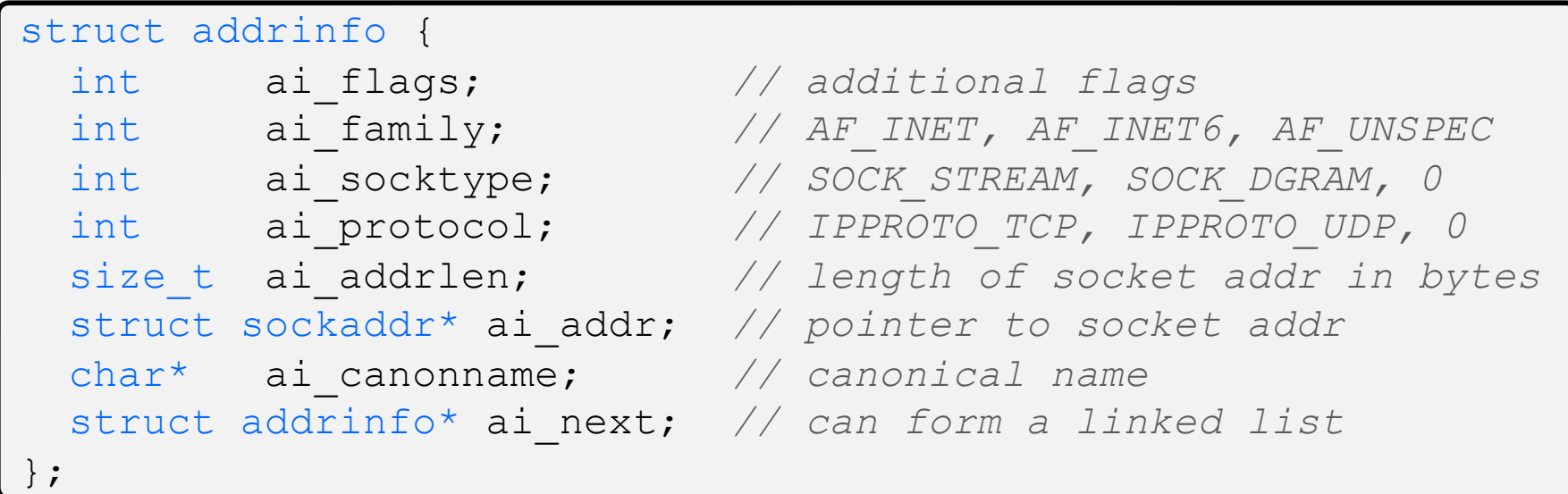

### **Step 2: Creating a Socket**

- $\hat{v}$  int **socket**(int domain, int type, int protocol);
	- § Creating a socket doesn't bind it to a local address or port yet
	- Returns file descriptor or -1 on error

socket.cc

```
#include <arpa/inet.h>
#include <stdlib.h>
#include <string.h>
#include <unistd.h>
#include <iostream>
int main(int argc, char** argv) {
  int socket fd = socket(AF INET, SOCK STREAM, 0);
  if (socket fd == -1) {
      std::cerr << strerror(errno) << std::endl;
      return EXIT_FAILURE;
   }
   close(socket_fd);
   return EXIT_SUCCESS;
}
```
### **Step 3: Connect to the Server**

- $\cdot$  The **connect** () system call establishes a connection to a remote host
	- § int **connect**(int sockfd, const struct sockaddr\* addr, socklen t addrlen);
		- sockfd: Socket file description from Step 2
		- addr and addrlen: Usually from one of the address structures returned by getaddrinfo in Step 1 (DNS lookup)
		- Returns 0 on success and -1 on error
- <sup>v</sup> **connect**() may take some time to return
	- It is a *blocking* call by default
	- The network stack within the OS will communicate with the remote host to establish a TCP connection to it
		- This involves ~2 *round trips* across the network

# **How long are two "round trips"**

- $\triangleleft$  Remember this table?
	- Exact numbers change somewhat over time, but you should know the order-of-magnitudes here

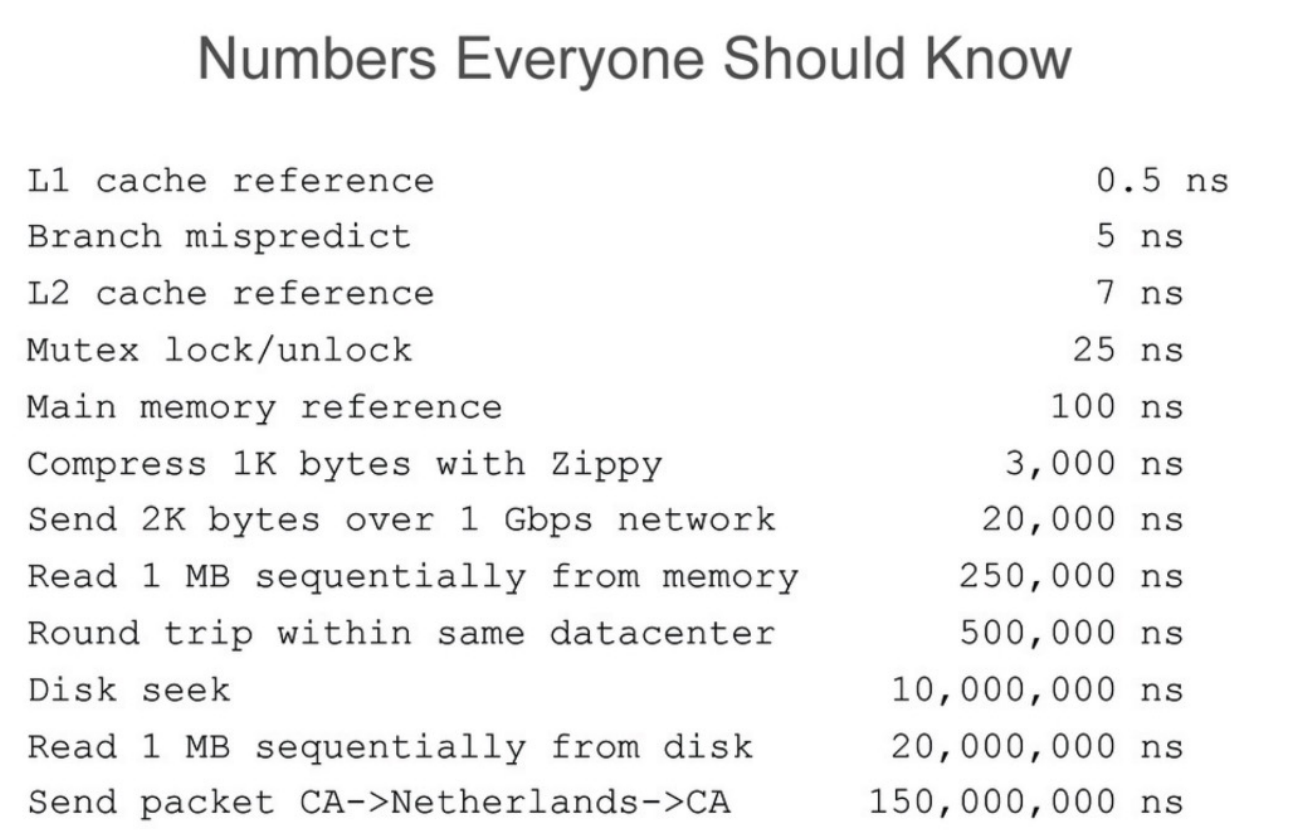

### **Connect Example**

### \* See connect.cc

```
// Get an appropriate sockaddr structure.
struct sockaddr storage addr;
size t addrlen;
LookupName(argv[1], port, &addr, &addrlen);
// Create the socket.
int socket fd = socket(addr.ss family, SOCK STREAM, 0);
if (socket fd == -1) {
   cerr << "socket() failed: " << strerror(errno) << endl;
   return EXIT_FAILURE;
}
// Connect the socket to the remote host.
int res = connect(socket_fd,
                  reinterpret_cast<sockaddr*>(&addr),
                   addrlen);
if (res == -1) {
   cerr << "connect() failed: " << strerror(errno) << endl;
}
```
# **Step 4: read()**

- $\cdot$  If there is data that has already been received by the network stack, then read will return immediately with it
	- **read**() might return with *less* data than you asked for
- If there is no data waiting for you, by default **read** () will *block* until something arrives
	- § This might cause *deadlock*!
	- § Can **read**() return 0?

# **Step 4: write()**

- \* **write** () enqueues your data in a send buffer in the OS and then returns
	- The OS transmits the data over the network in the background
	- § When **write**() returns, the receiver probably has not yet received the data!
- $\cdot$  If there is no more space left in the send buffer, by default **write**() will *block*

# **Read/Write Example**

```
while (1) {
  int wres = write(socket fd, readbuf, res);
  if (wres == 0) {
     cerr << "socket closed prematurely" << endl;
     close(socket_fd);
   return EXIT FAILURE;
   }
  if (wres == -1) {
     if (errno == EINTR)
       continue;
     cerr << "socket write failure: " << strerror(errno) << endl;
     close(socket_fd);
     return EXIT_FAILURE;
 }
  break;
}
```
- \* See sendreceive.cc
	- § Demo

# **Step 5: close()**

#### $v_{\phi}$ int **close**(int fd);

- **Nothing special here it's the same function as with file I/O**
- Shuts down the socket and frees resources and file descriptors associated with it on both ends of the connection

### **Extra Exercise #1**

- $\triangleleft$  Write a program that:
	- Reads DNS names, one per line, from stdin
	- Translates each name to one or more IP addresses
	- Prints out each IP address to stdout, one per line